# **EM901X**

Dongguan Togran Electronics Technology Co., Ltd Add: No.262 Shidan Rd, 3rd Industrial Park, Juzhou Area, Shijie Town, Dongguan City, China 523290

Tel: +86 769 86308806 Fax: +86 769 86308826 Email: Info@dareu.com CS@dareu.com Web: www.dareu.com

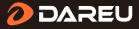

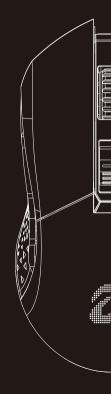

**User Manual** 

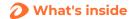

# Accessories composition

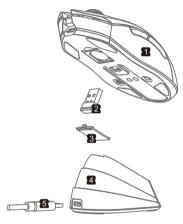

- 1. EM901X Light-weighted Mouse
- 2. 2.4G Receiver
- 3. Receiver Bottom Case
- 4. RGB Charging Base
- 5. TYPE-C cable

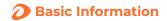

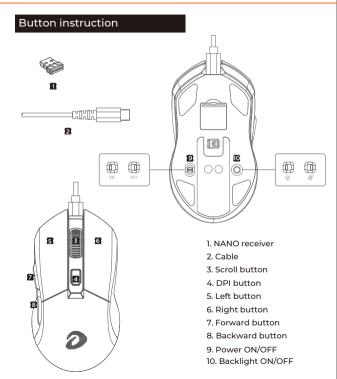

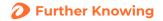

# Combination keys

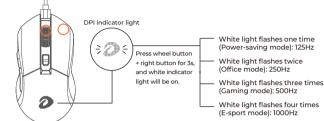

### Mouse parameter

|          | Working Mode      | 2.4G wireless power saving mode / office mode                                            | 2.4G wireless gaming<br>mode / e-sport mode |
|----------|-------------------|------------------------------------------------------------------------------------------|---------------------------------------------|
|          | Report Rate       | 125/250Hz                                                                                | 500/1000Hz                                  |
|          | Indicator Light   | Indicator light will flash in red in 1Hz for reminding when voltage is lower than 10% $$ |                                             |
| Wireless | DPI               | 600/1200/2400/3600/4800/10000dpi                                                         |                                             |
| Mode     | Battery Capacity  | 930mAh                                                                                   |                                             |
|          | Power Consumption | 30mAh (MAX)                                                                              |                                             |
|          | Standby Mode      | 5.5mA(after 20 minutes)                                                                  |                                             |
|          | Charging time     | 4 hours                                                                                  |                                             |
|          | Service durationv | 40hours(light off) 20hours(light on)                                                     |                                             |

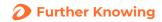

| Wired<br>Mode | Product Name     | EM901X (Dual Mode)                     | Max Speed        | 100 IPS                             |
|---------------|------------------|----------------------------------------|------------------|-------------------------------------|
|               | IC               | ATG 4090                               | Max Acceleration | 20G                                 |
|               | Resolution       | 125/250/500/1000Hz<br>(Default:1000Hz) | Refresh Rate     | 6000 fps                            |
|               | Weight           | 85g±5g                                 | DPI value        | 600/1200/2400/3600/4800/10000dpi    |
|               | Charging Current | 230mA                                  | DPI color        | Red/Blue/Green/Yellow/Orange/Purple |

Plugged cable, mouse is default in wired mode and begins charging. 0-10% charged mouse lights in red, 10-90% in yellow, and 90%-100% in green.

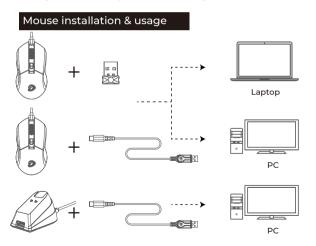

## DPI value/lighting color

By default DPI is adjustable in 6 steps by DPI+/- button.

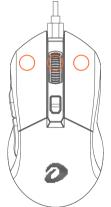

Red (600dpi) Blue (1200dpi)

Green (2400dpi) Yellow (3600dpi)

Orange (4800dpi) Purple (10000dpi)

Colors above are default color

#### Code matching:

- 1. Turn on mouse
- Press left/middle/right button (as picture shows) at the same time to enter matching mode and at this time Logo indicator light will flash in yellow.
- 3. Plug receiver into computer USB port
- 4. Put mouse close to receiver and wait for code matching finishing. When code is matched, LOGO indicator light will switch to constant color based on current DPI value.

# 5.Driver

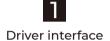

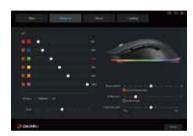

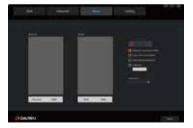

2 Marco interface

Download the driver from DAREU website if needed.